## **Free Download**

[How To Get Svp For Free On Mac](https://fancli.com/1vmlfb)

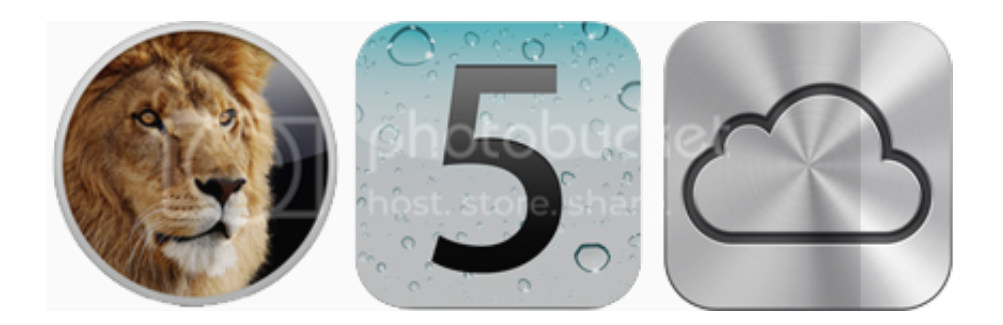

[How To Get Svp For Free On Mac](https://fancli.com/1vmlfb)

## **Free Download**

Download and install Sony Vegas to IPhone Converter. To put some edited vegas projects on your iphone you need a right Video Converter.

Schiller confirmed to Engadget that Apple doesn't really attach any meaning to the letters in its iPhone monikers.. The iPhone XR will begin hitting retail stores and shipping to customers this Friday, Oct.. "I love cars and things that go fast, and R and S are both letters used to denote sports cars that are really extra special," Schiller said.. This tutorial intends to help people who want to put edited videos from sony vegas on their iPhone/iPod.

Troubleshooting • If you see VLC: unsupported input video format message in SVP's log - try to turn off Hardware acceleration in VLC -> Preferences -> Inputs/Codecs • Ensure that the video filter is correctly installed in VLC: • • Open VLC, navigate to Tools -> Preferences, click on Show settings - All, scroll down to the Video -> Filters and ensure that 'Vapoursynth' filter is listed here.

In other words, you can turn your Vegas project file into a H 264/mp4 etc and then import that into iphone.. Deinterlace info: Using 7 threads deinterlace info: Output 848 x 476, FR =  $60/1$  deinterlace info: Initialized • In some rare cases the PYTHONPATH environment variable is not enough for some reason and you'll get VapourSynth engine error - possibly corrupted installation error in the VLC's messages log.. Mac VersionSecure DownloadQuestion1: I'm trying to export a Vegas 8 project to iphone but iphone cannot read.. Any essential setting I should be aware of ?Question2: Can using sony vegas allow transfer edited video to iphone.

Sony Vegas will not export an iphone synchable 640x480 video because it just doesn't use the right codec at all.. But Schiller dismissed concerns over the device's display According to Engadget, the Apple SVP believes it's a case of the iPhone XR display looking worse on paper than it actually is.. Schiller confirmed to Engadget that Apple doesn't really attach any meaning to the letters in its iPhone monikers.. 14:12:16 467 [I]: Media: video 854x480 [PAR 1 000] at 24 000 fps [constant] (via video player) 14:12:16.. The iPhone XR is no different, and the Apple SVP confirmed that it doesn't June 23, 2011 11:40 am / Posted by Bill Smith to iPhone TipsFollow @BillSmi97843805How can I transfer an edited project file from Sony Vegas to iPhone?This tutorial shows you how to put a video clip edited with Sony Vegas on iPhone.. Sony Vegas to IPhone Converter is a brand-new application for converting videos Within literally a couple of seconds, you will be able to convert your sony vegas video to iphone synchable h.. 415 [I]: VideoPlayer: VLC connected, waiting for the video info The ship wincle macclesfield.. But the iPhone XR's name didn't really generate much controversy At least, not compared to the device's most contentious design feature: its aging 720p display. d70b09c2d4

[http://trachcadiber.tk/markhal/100/1/index.html/](http://trachcadiber.tk/markhal/100/1/index.html)

[http://zinmiddchildme.gq/markhal53/100/1/index.html/](http://zinmiddchildme.gq/markhal53/100/1/index.html)

[http://renwever.ml/markhal60/100/1/index.html/](http://renwever.ml/markhal60/100/1/index.html)